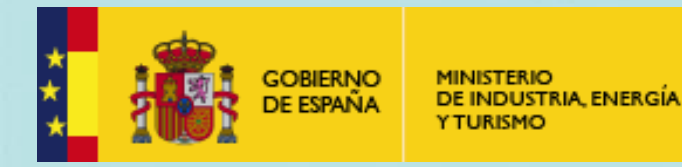

**PLON**<br>CLUCLMZCL2,,,

# **Funcionalidades AL LocalGIS 3: Detalle de Requisitos.**

## Reunión de Usuarios

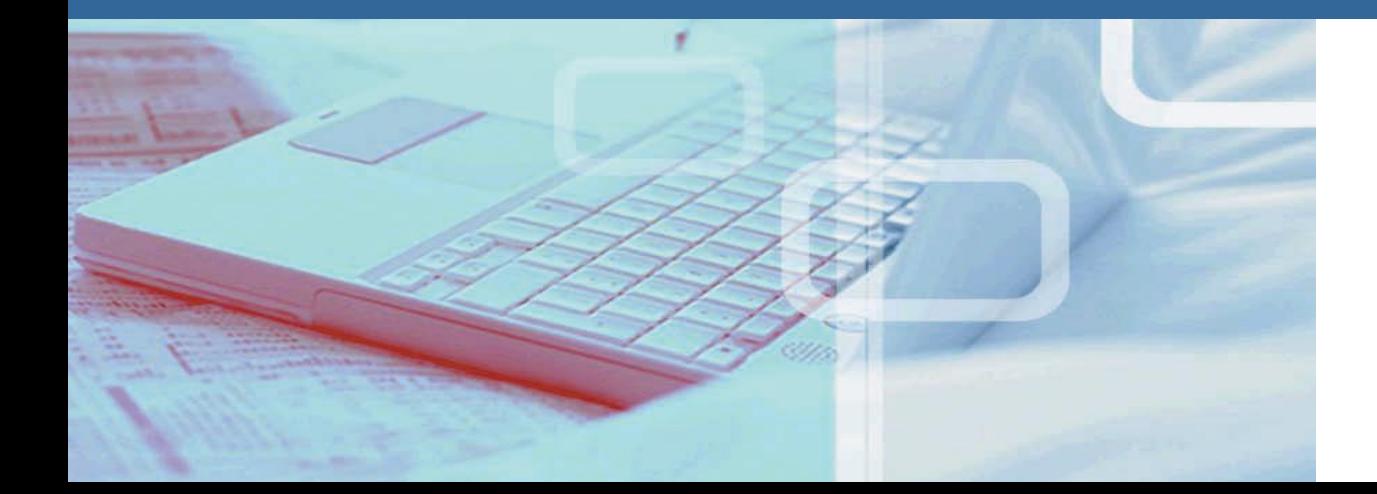

**MINETUR**

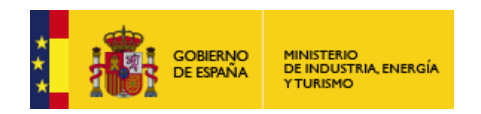

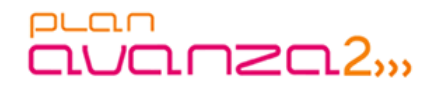

**1**

#### **Índice de Contenidos**

- **Modularización**
- **Instalador/Actualizador.**
- **Evolución de la Gestión de Versiones de los Módulos.**
- **Mecanismo de Despliegue Automático de Plugins.**
- **Sistema de Firma de Ficheros .jar.**
- **Adaptación del Sistema de Seguridad.**
- **Adaptación al Modelo de Datos AGE.**
- **Integraciones.**
	- **Integración con Alfresco.**
	- **Integración con AL SIGM.**
	- **Integración con Urbanismo en Red.**
- **Integración de Desarrollos de Usuarios.**
	- **Proyecto MODELO.**
	- **Nuevos Módulos Municipales de Toledo.**
	- **Desarrollos del Ayuntamiento de Vigo.**
	- **Agenda Local 21.**

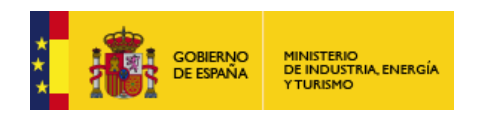

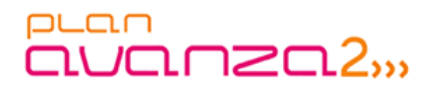

**Modularización**

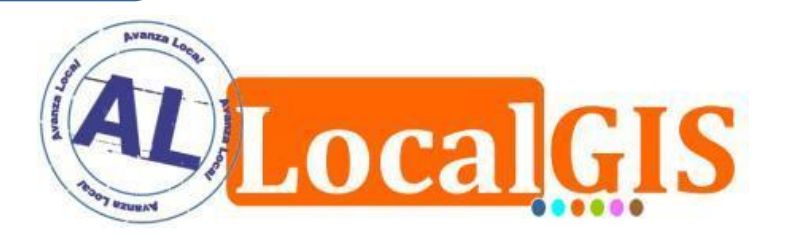

- El objetivo de la modularización es dividir el sistema en bloques independientes de forma que se obtenga un código más estructurado donde cada uno de los módulos esté autocontenido, sin repetición de clases.
- La modularización y refactorización proporcionará los mecanismos necesarios para posibilitar las distribuciones del sistema de forma modular.
- La evolución de los módulos será más sencilla y controlada, de esta forma los desarrollos de la comunidad de usuarios serán más fáciles de desarrollar e integrar.

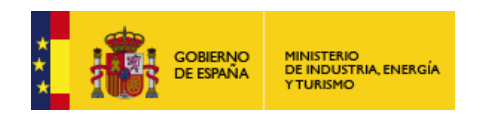

puan avanza2<sub>33</sub>

**Modularización**

## **DIAGRAMA DE PAQUETES**

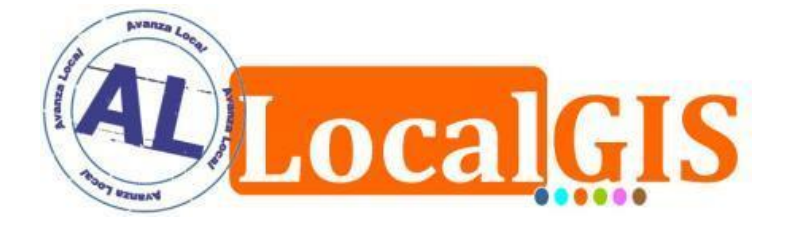

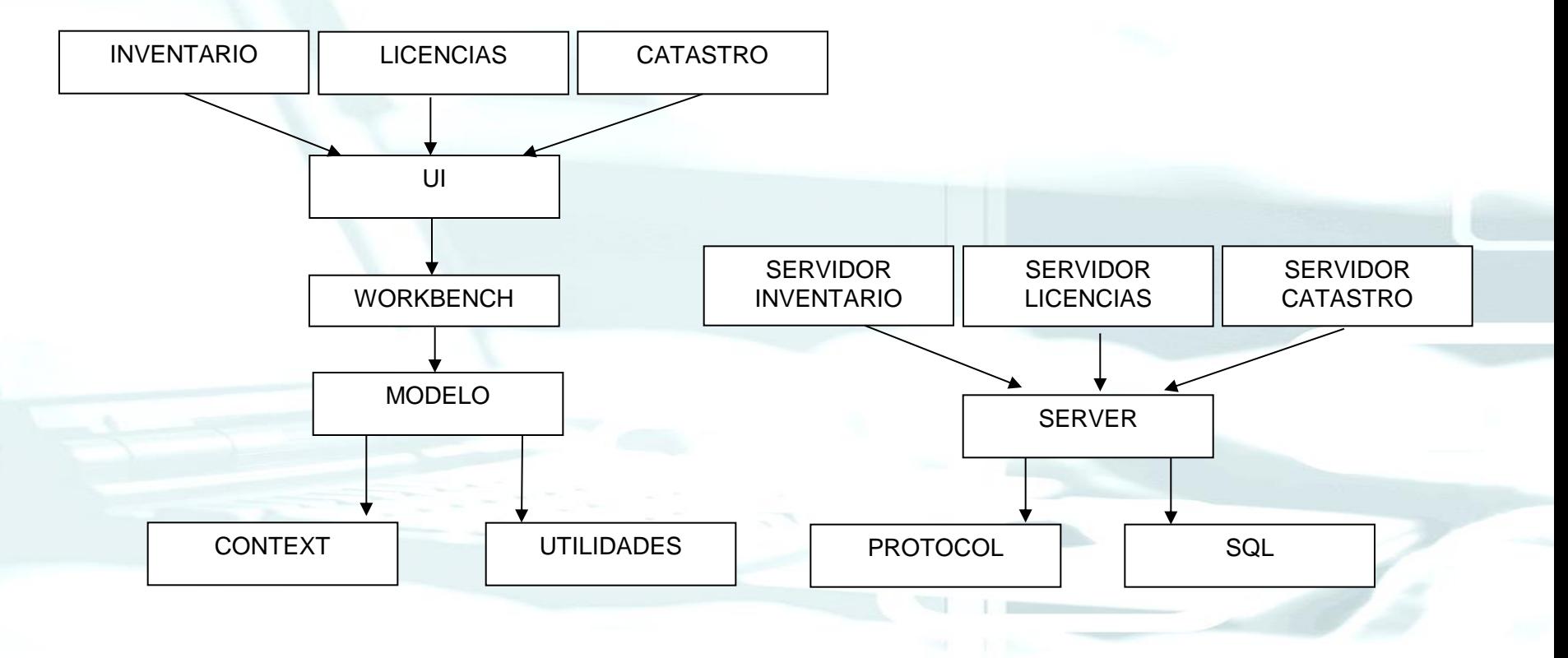

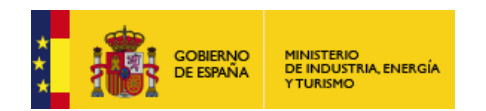

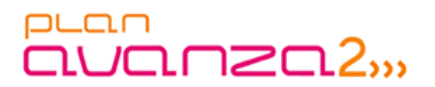

**Instalador/Actualizador**

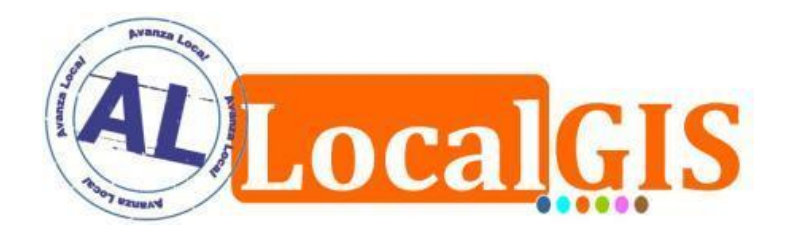

- Desarrollar un nuevo instalador online modular que posibilite la instalación y actualización de los módulos de AL LocalGIS 3 de forma independiente eliminando el entorno gráfico que dificulta la instalación en servidores Linux.
- Desarrollar un nuevo instalador que nos proporcione la flexibilidad necesaria que no tiene el instalador tradicional.
- De esta forma convertir AL LocalGIS 3 en un proyecto base que sea personalizable y extensible.
- AL LocalGIS 2 ha demostrado que muchas aplicaciones deben evolucionar a ritmos distintos. Con la refactorización y el nuevo sistema de instalación actualización se facilitará este evolución.

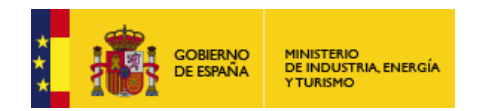

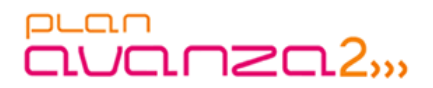

#### **Instalador/Actualizador**

## **SIMULACIÓN INTERFAZ DE USUARIO**

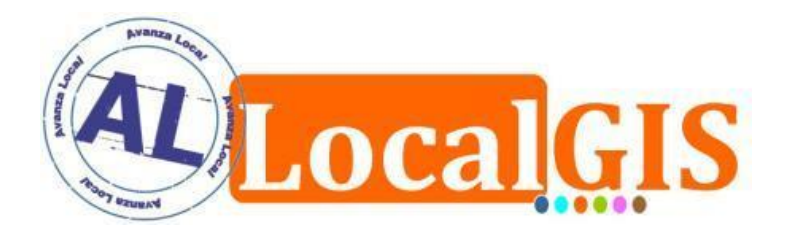

 Caso típico de actualización. Se intenta instalar la aplicación de licencias en su versión 3.1.0. Las incompatibilidades se detectan y avisan.

```
/tmp/localgis > ./LGinstall –-install Licencias:3.1.0
Descargando información del instalador.
Analizando dependencias y relaciones.
Conectando servidor AL Localgis local.
```
Los módulos siguientes serán instalados:

- LicenciasClient:3.1.0
- LicenciasServer3.1.0

 $\geq$ 

Los módulos siguientes serán reemplazados:

- LicenciasDataModel:3.0.0 -> LicenciasDataModel:3.1.0
- LicenciasClient:3.0.0 -> LicenciasClient:3.1.0

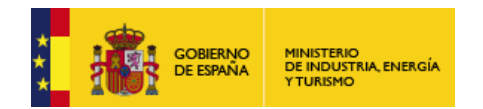

 $\geq$ 

#### puan avanza2<sub>33</sub>

#### **Instalador/Actualizador**

## **SIMULACIÓN INTERFAZ DE USUARIO**

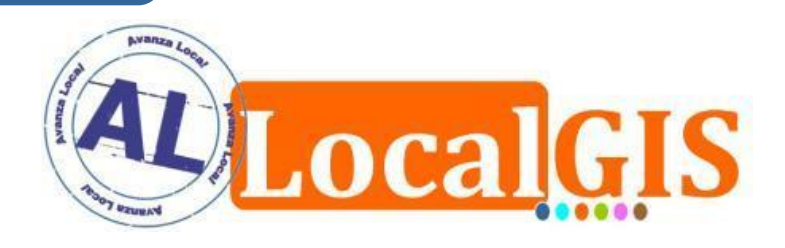

/tmp/localgis > ./LGinstall –i GestionCiudad:3.0.0 Descargando información del instalador. Analizando dependencias y relaciones. Conectando servidor AL Localgis local.

Los módulos siguientes serán instalados:

- GestionCiudadDataModel:3.0.0
- GestionCiudada:3.0.0
- GestionCiudadWebClient:3.0.0
- GestionCiudadMobileServer:3.0.0

Los módulos siguientes serán actualizados:

- LocalGISDataModel:3.0.0 -> LocalGISDataModel:3.1.0
- Inventario:3.0.0 -> Inventario:3.1.0

¿desea continuar con la operación? [Sí/No]

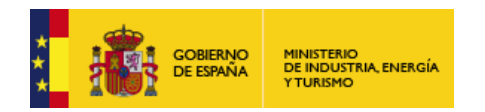

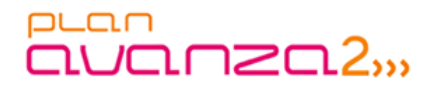

**Evolución de la Gestión de Versiones de los Módulos**

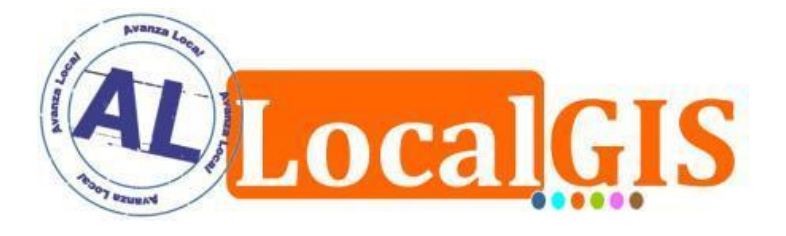

- Desarrollar un sistema de Gestión de Versiones que se encargue del control de las versiones de cada uno de los módulos de AL LocalGIS 3 que se encuentran instalados en una implantación. Con este sistema el instalador/actualizador sabrá en todo momento qué hay instalado y qué necesita instalar o actualizar.
- $\checkmark$  Informará de versiones de módulos instaladas, permitirá modificar información de versiones y eliminarla.

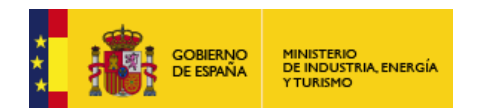

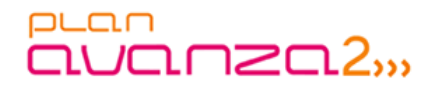

**Mecanismo de Despliegue Automático de Plugins**

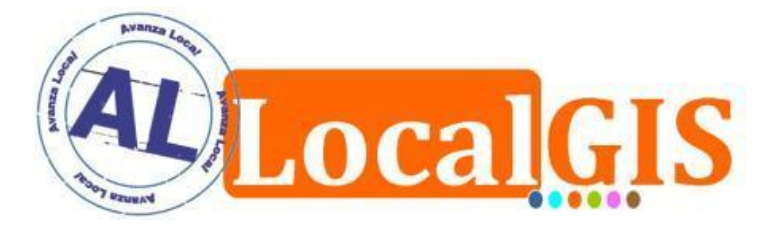

- Posibilitar un mecanismo de forma que no sea necesario modificar paquetes ya existentes para proceder al despliegue de un nuevo plugin del Editor GIS de AL LocalGIS 3.
- De esta forma se facilitará la introducción de nuevas herramientas en el Editor GIS del sistema

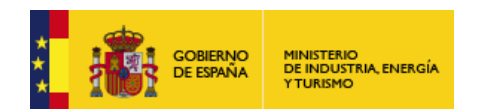

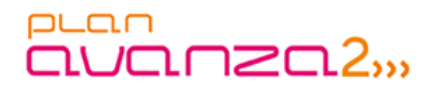

**Sistema de Firmado de Ficheros .jar**

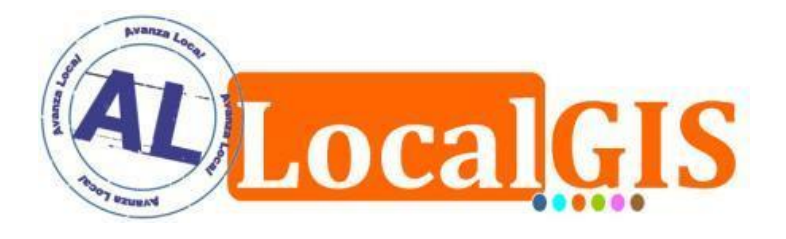

- El sistema de instalación de aplicaciones clientes de AL LocalGIS, Java Web Start, sólo permite un firmado para la descarga de paquetes. Este es un problema a la hora de generar nuevos módulos debido a que el certificado de firma es intransferible a otros desarrolladores.
- Se desarrollará un sistema de firmado/desfirmado automático que permita realizar la firma de todos los paquetes de AL LocalGIS con el certificado de la entidad donde esté implantado el sistema.

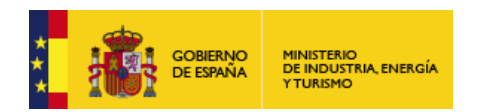

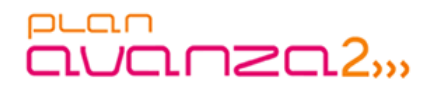

#### **Adaptación del Sistema de Seguridad**

### **OBJETIVOS**

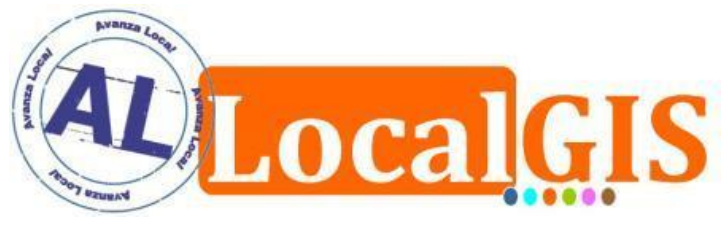

- Subdivisión de ACLs por aplicaciones.
- $\checkmark$  Mejor visibilidad de los ACLs y permisos pertenecientes a una usuario.
- Claridad a la hora de aplicar permisos a las aplicaciones.

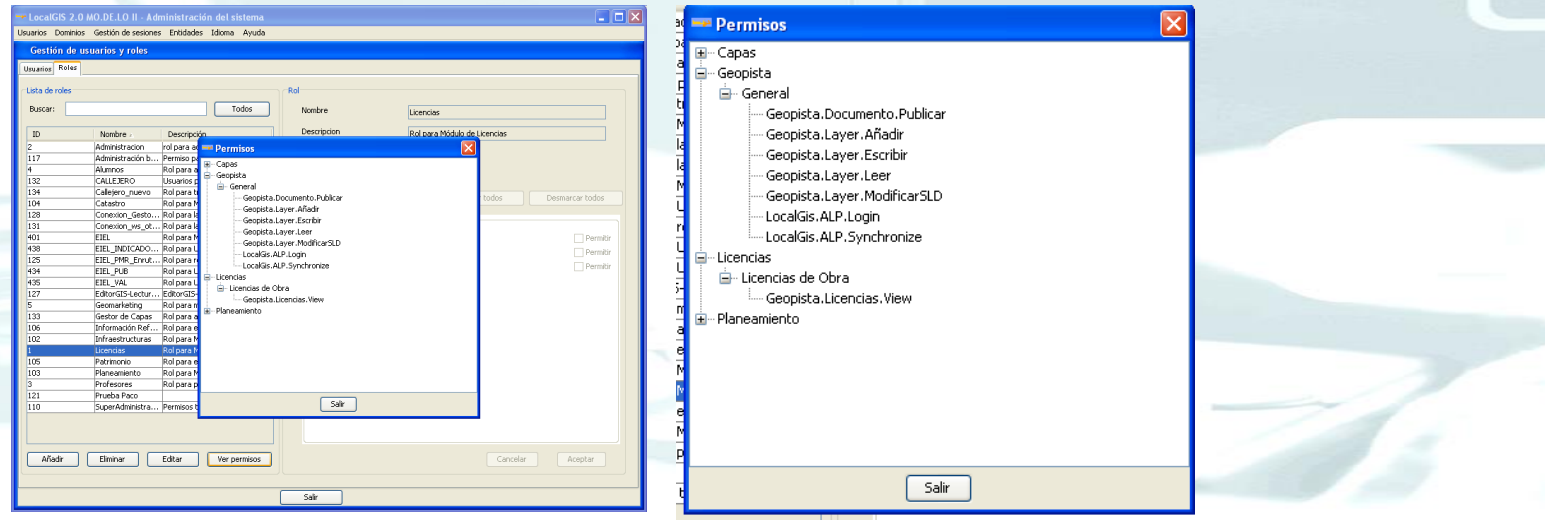

LOCALGIS III

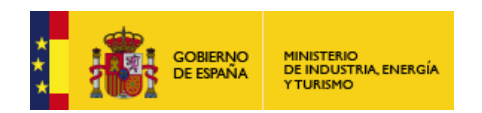

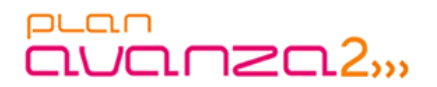

**Modelo de datos AGE**

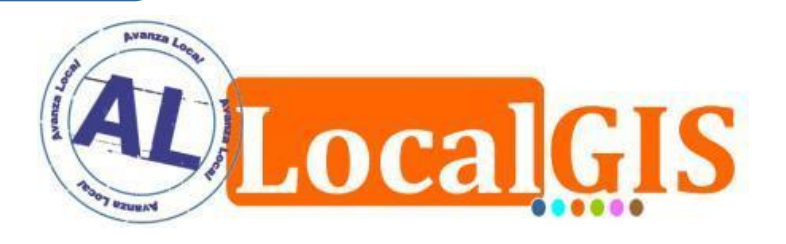

- Proporcionar a AL LocalGIS el nuevo modelo de datos de la Administración General Española.
- Mantener el funcionamiento de los módulos actuales que utilizan el modelo de datos antiguo de forma que no se pierdan datos en las implantaciones existentes.
- Migración de la información de las implantaciones existentes al actualizarse.

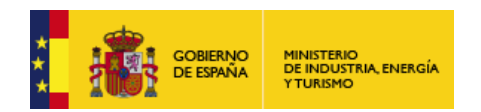

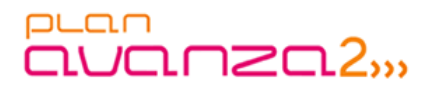

**Modelo de datos AGE**

### **SISTEMA COMPATIBILIDAD**

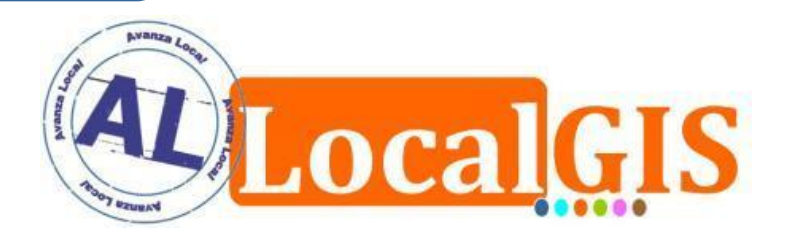

- Para poder mantener la compatibilidad y funcionamiento de las aplicaciones anteriores el sistema que se utilizará es:
	- Crear el nuevo modelo de datos completo.
	- Generar vistas actualizables que a partir de las nuevas tablas simulen el modelo de datos antiguo y permitan a las antiguas capas y módulo seguir funcionando del igual forma que hasta ahora.
	- Este sistema permite que los nuevos desarrollos puedan utilizar las tablas de la AGE y que las antiguas capas, aplicaciones, etc… utilicen el anterior modelo de datos a través de estas vistas.

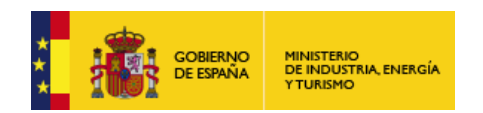

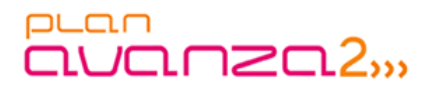

#### **Integración con Alfresco**

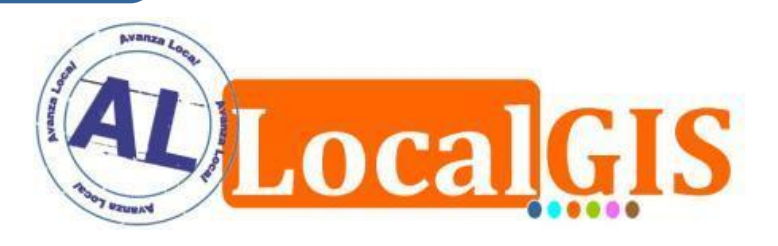

- Almacenamiento de la documentación asociada a geometrías de AL LocalGIS en Alfresco.
- Almacenamiento de la documentación de los módulos en Alfresco.
- Asociación de documentación existente en Alfresco.
- Gestión desde AL LocalGIS de la documentación alojada en Alfresco.

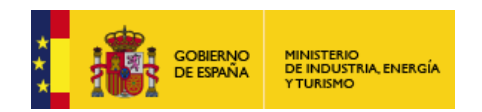

## puan<br>**auanza**2,,,

#### **Integración con Alfresco**

### **Almacenamiento de Documentos**

 $\checkmark$  Transparente para el usuario.

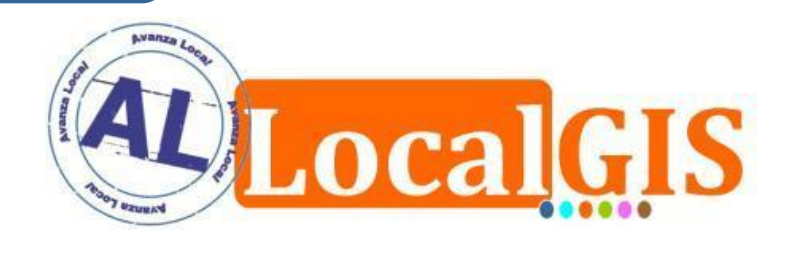

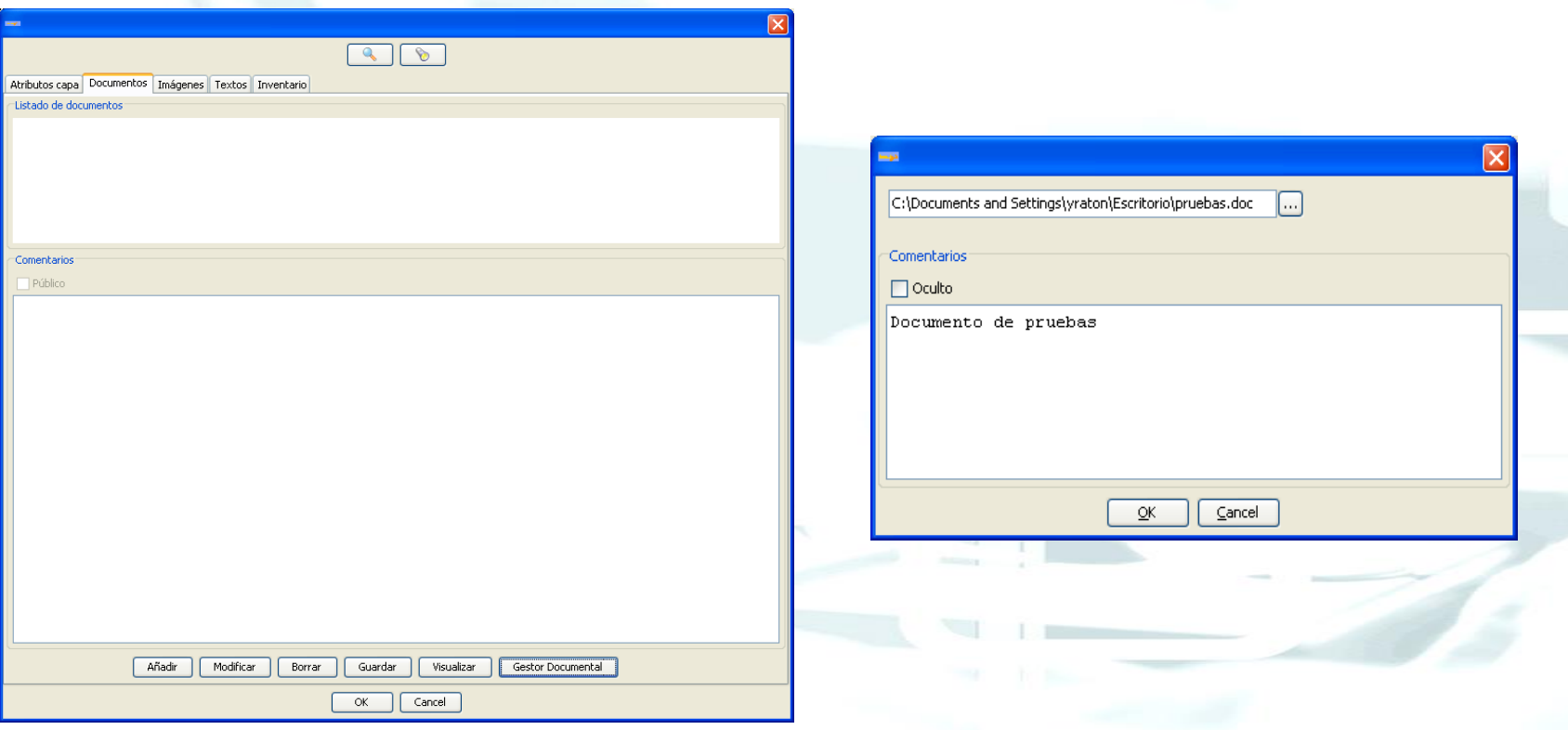

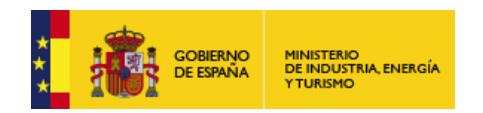

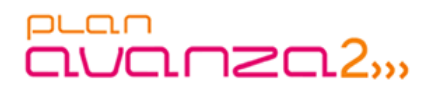

**LocalGIS** 

#### **Integración con Alfresco**

### **Asociación y Gestión Documental**

- Capacidad para asociar documentos existentes.
- Capacidad para gestionar carpetas y documentos dentro de estas.

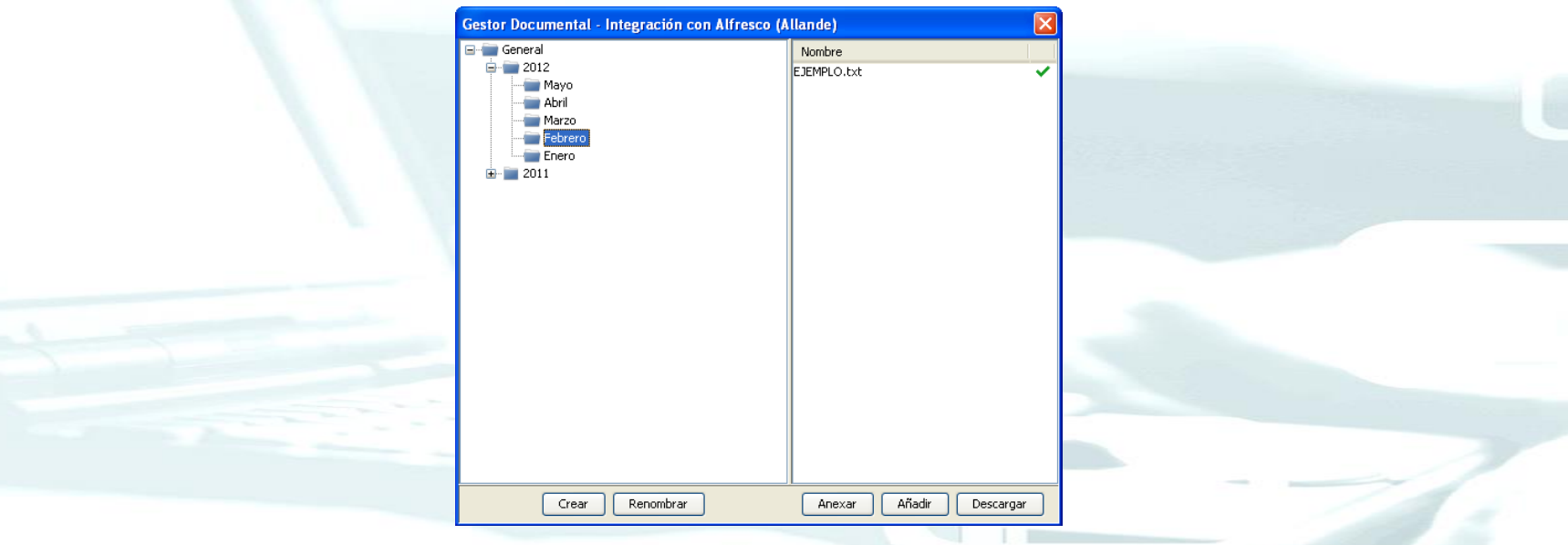

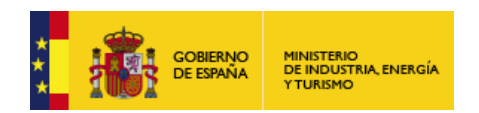

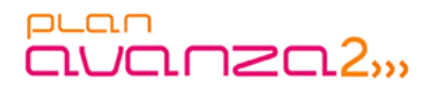

#### **Integración con AL SIGM**

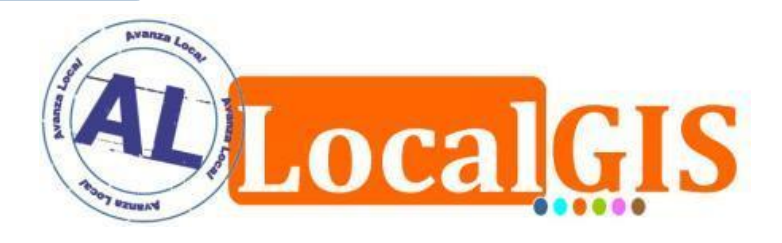

- Georreferenciación en AL LocalGIS de expedientes tramitados en AL SIGM
- Gestión gráfica de los trámites municipales

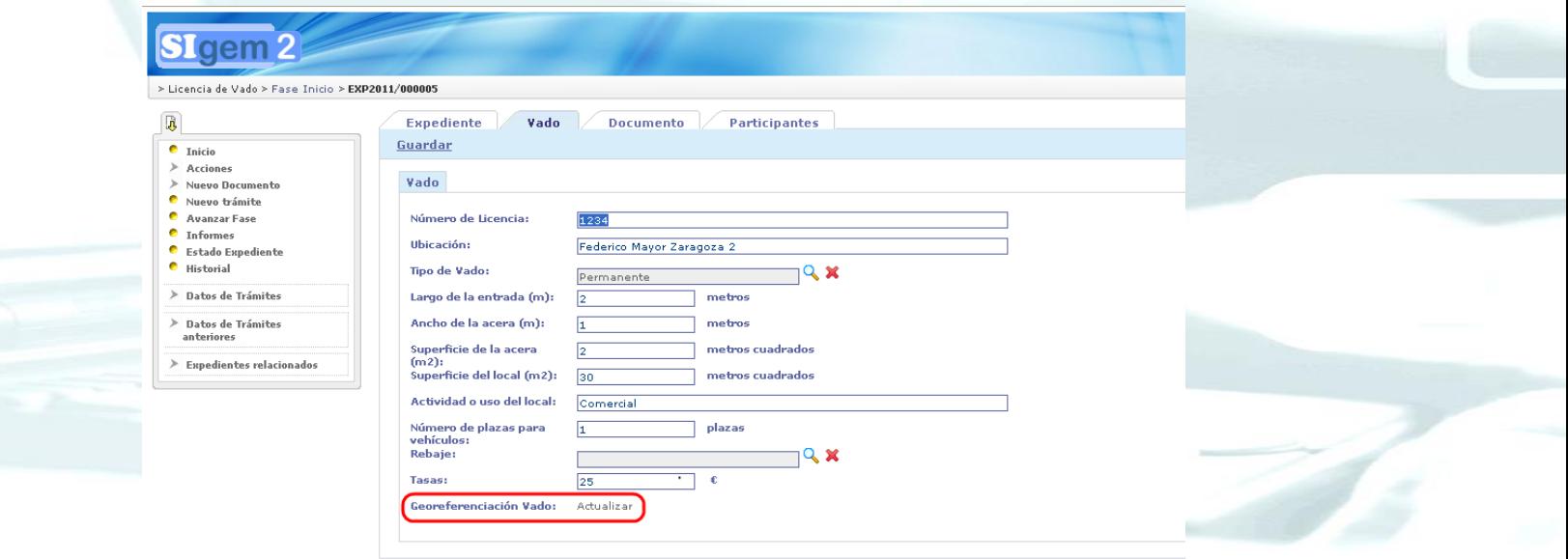

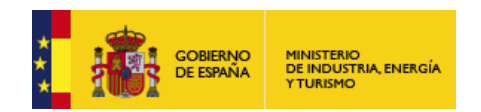

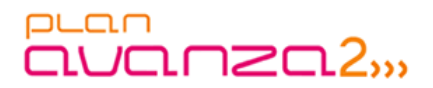

**Local HS** 

#### **Integración con AL SIGM**

### **Georreferenciación**

- Navegación a través del mapa
- Visualización de múltiples elementos y capas
- Búsqueda de información.

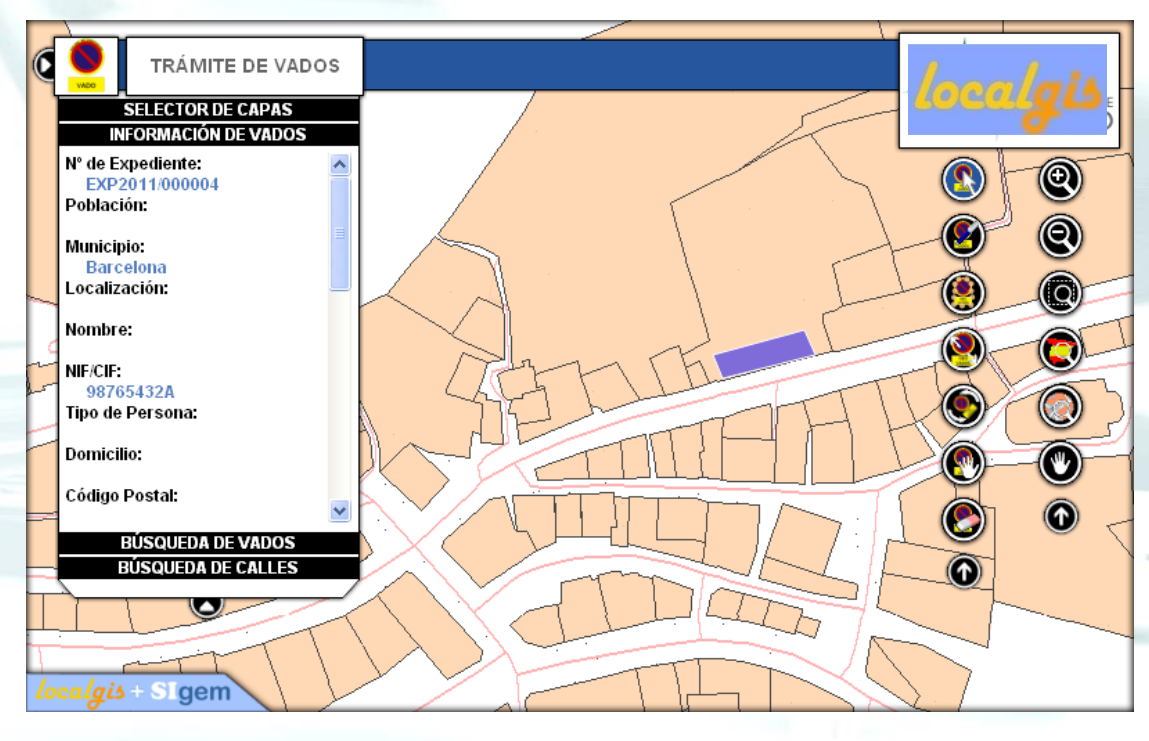

wanza

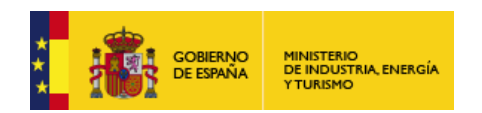

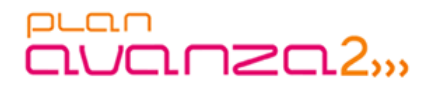

**Integración con Urbanismo en Red**

### **OBJETIVOS**

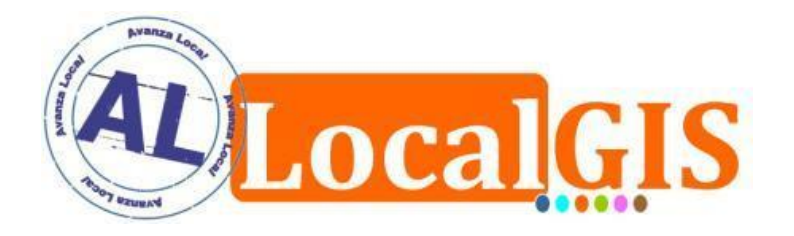

 El objetivo es integrar los desarrollos que se realicen en el proyecto LouRED en el sistema AL LocalGIS 3 siguiendo la estructura del nuevo Instalador/Actualizador.

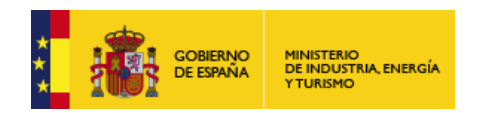

#### puan auanza2<sub>33</sub>

#### **Integración Desarrollos de los Usuarios**

## **Proyecto MO.DE.LO**

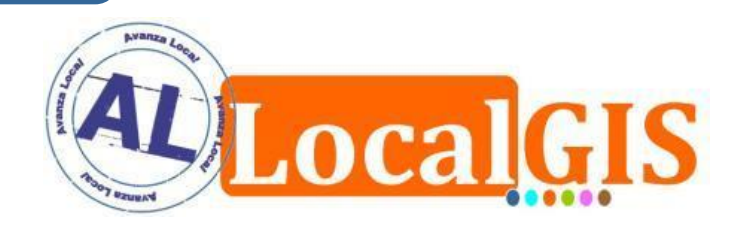

- Integración con la SEC (Sede Electrónica de Catastro).
- Nuevos desarrollos en el módulo de Inventario de Patrimonio.
- Actualización de los plugins Autocad/Microstation a las nuevas versiones de los productos.

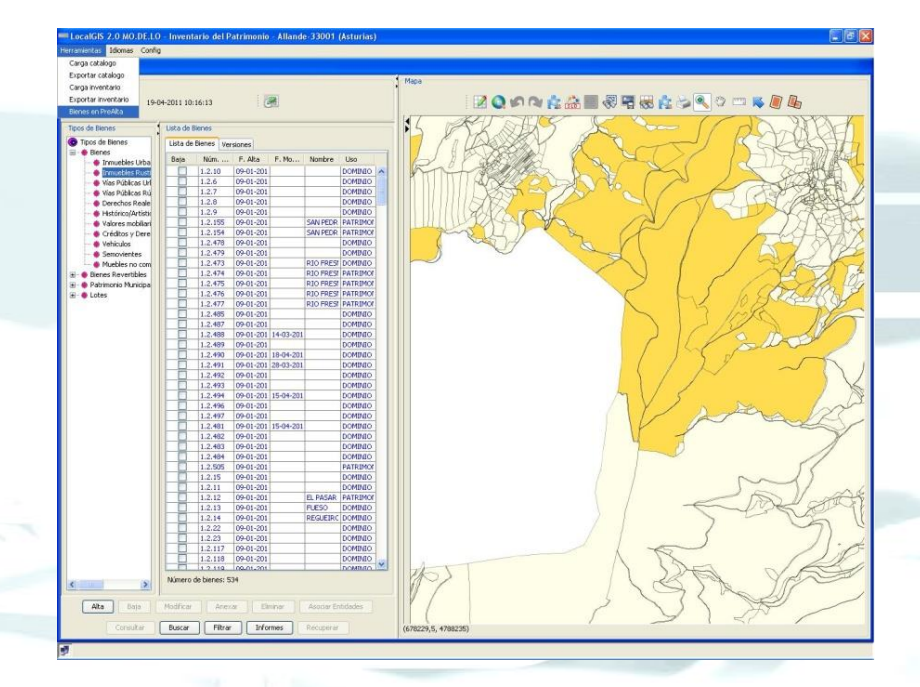

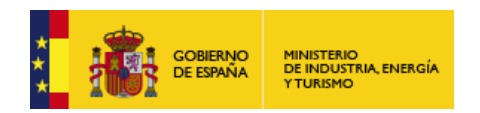

#### puan avanza2"

#### **Integración Desarrollos de los Usuarios**

### **Proyecto MO.DE.LO**

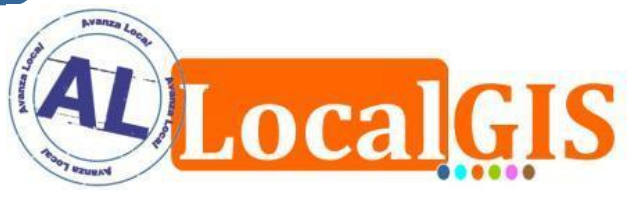

- Módulo de Gestión de la Encuesta de Infraestructuras y Equipamientos Locales.
- Herramienta de planes de Obras y Servicios.
- Gestor de Sugerencias.
- Autenticación única
- $\checkmark$  Gestor de alertas y comentarios.
- Enrutamiento para Personas con Movilidad Reducida.

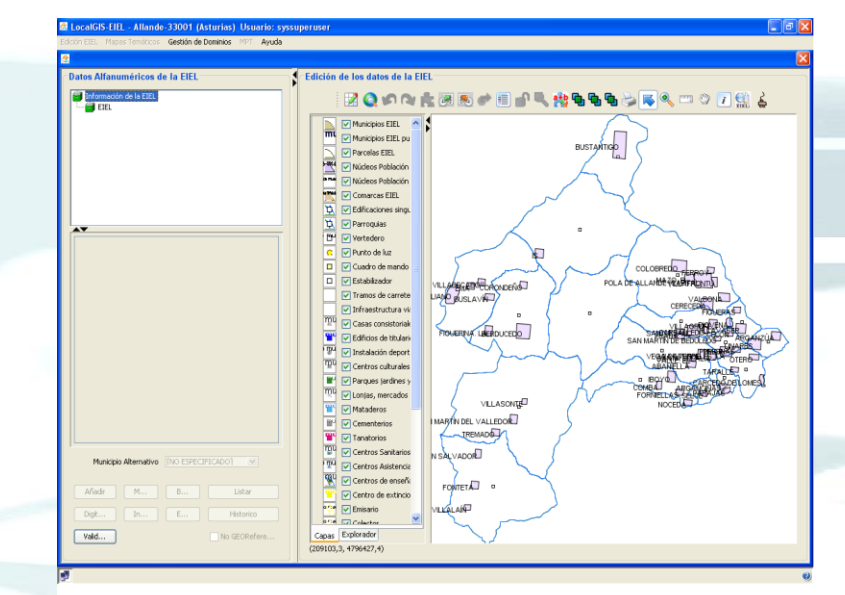

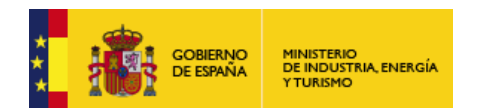

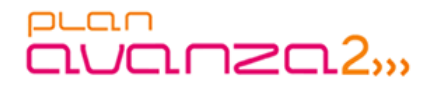

## **Nuevos Módulos Municipales (Diputación de Toledo)**

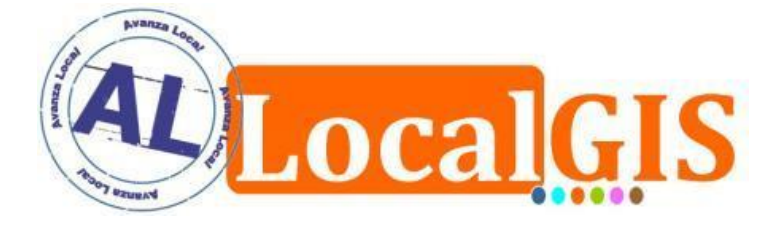

- Módulo de Vados
	- **Objetivo**
		- Gestión de expedientes de licencias de vado a través de AL SIGM.
		- Georreferenciación de expedientes de vados tramitados en AL SIGM sobre AL LocalGIS.
		- Gestión gráfica de las licencias de vado municipal.

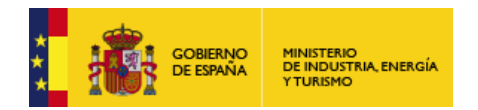

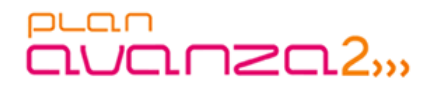

## **Nuevos Módulos Municipales**

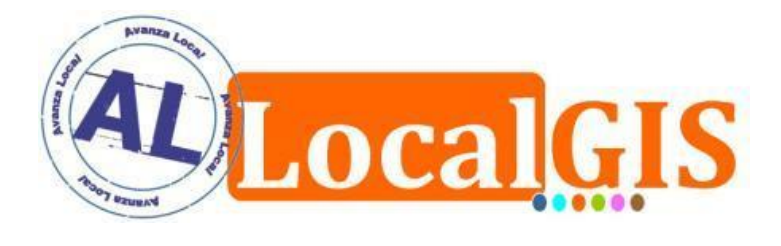

### Módulo de Vados - Georreferenciación

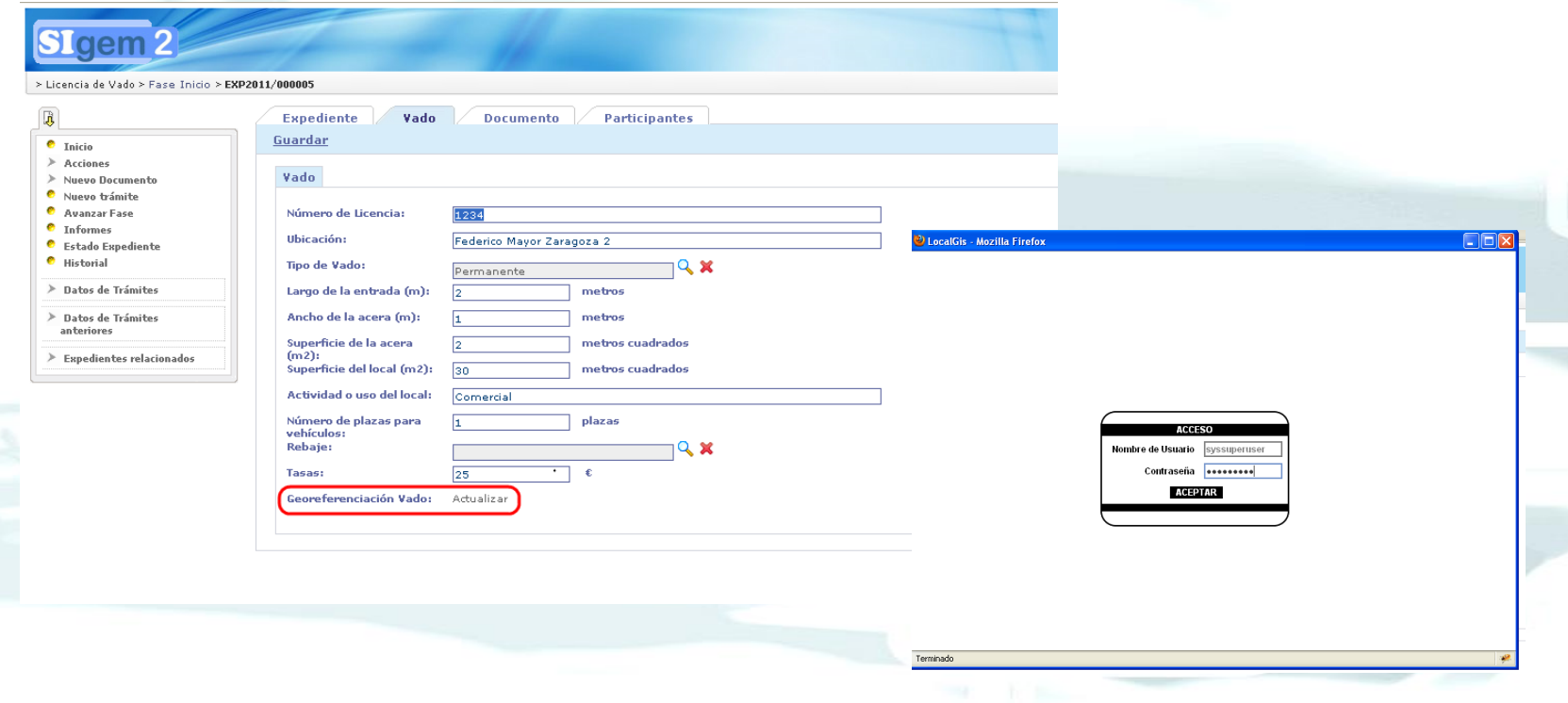

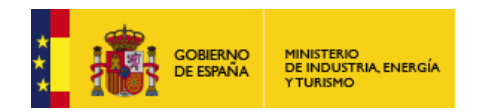

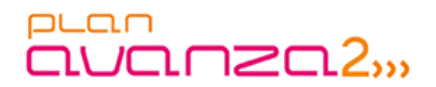

## **Nuevos Módulos Municipales**

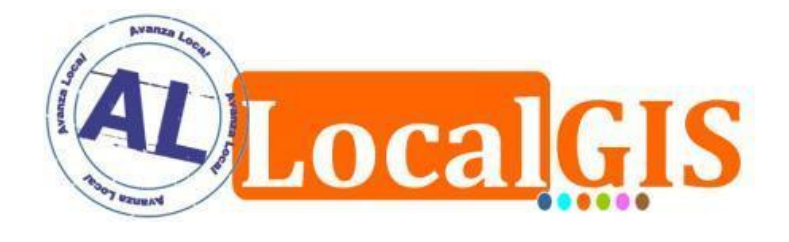

## Módulo de Vados - Georreferenciación

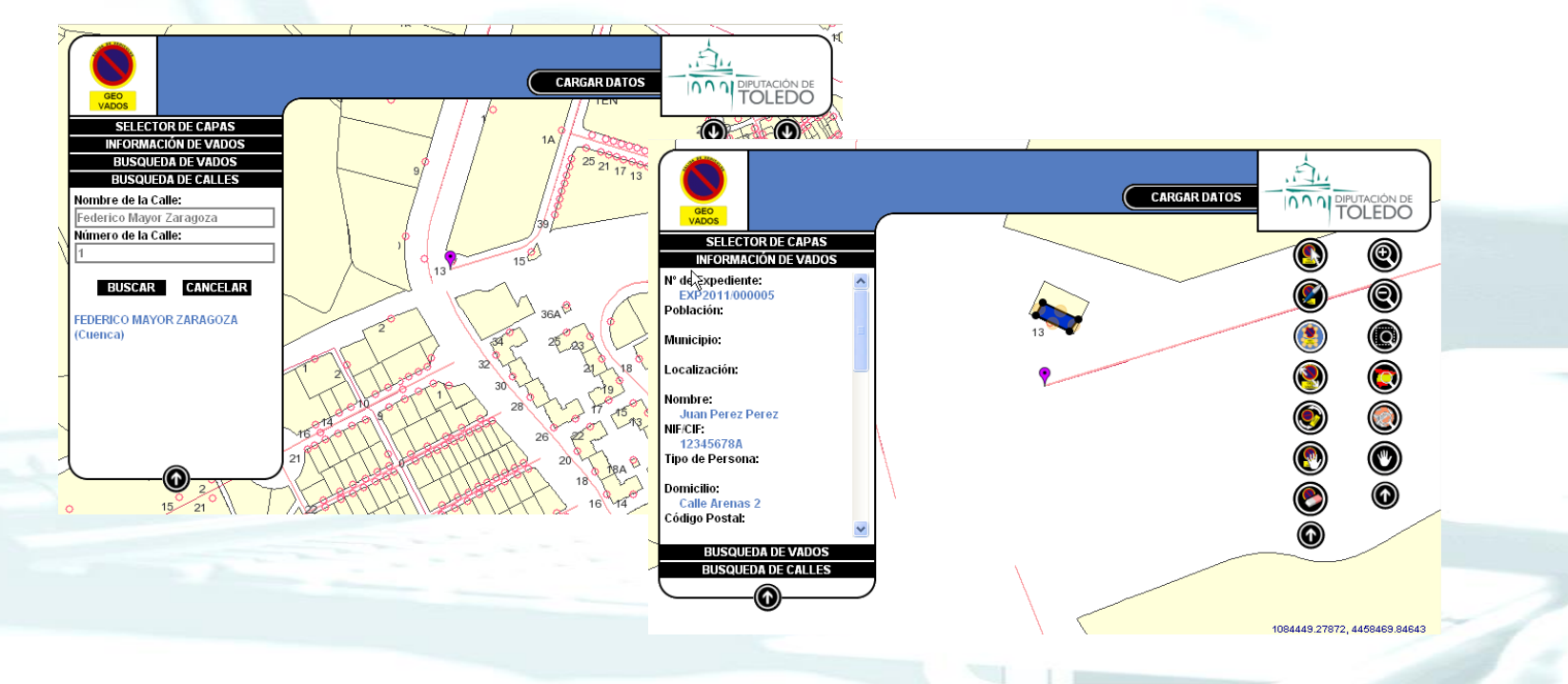

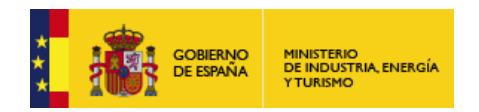

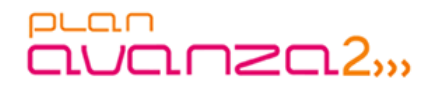

## **Nuevos Módulos Municipales**

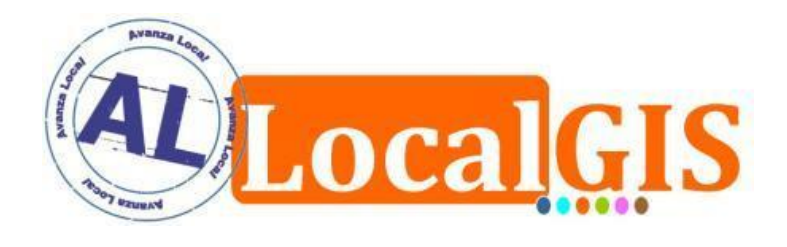

## Módulo de Vados – Gestión Gráfica

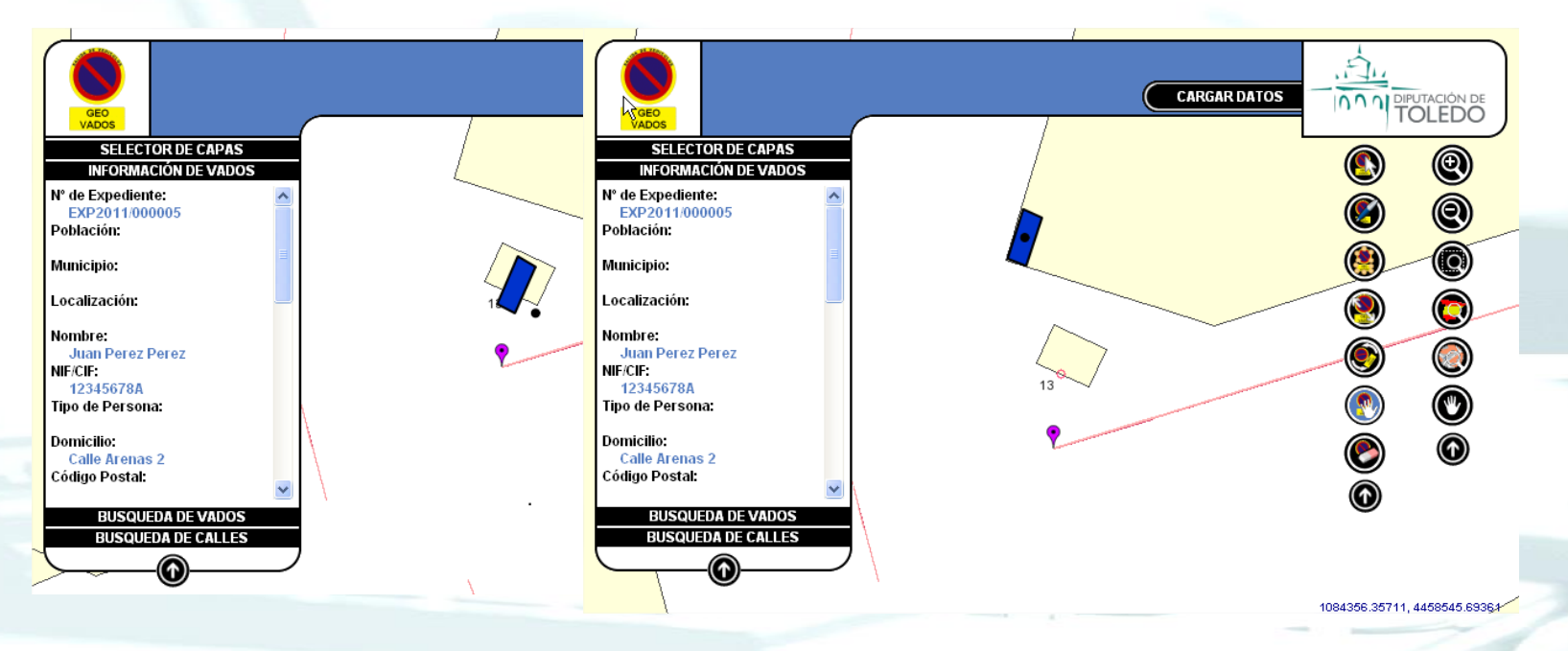

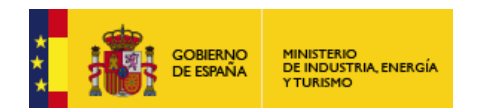

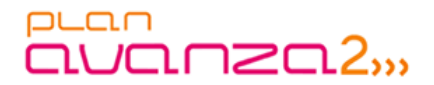

## **Nuevos Módulos Municipales (Diputación de Toledo)**

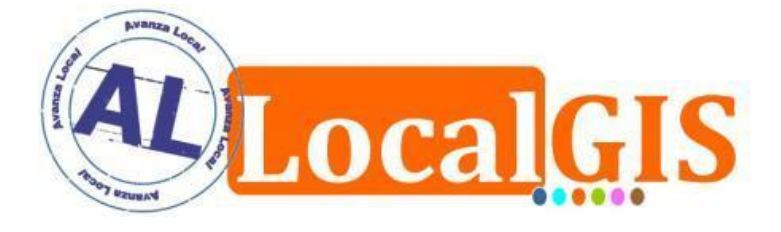

- Módulo de Aguas
	- **Objetivo**
		- Generación de la red de abastecimiento.
		- Gestión de los elementos de red: tuberías, válvulas, depósitos, estanques, etc.
		- Simulación de cortes y flujo del servicio.
		- Generación de ficheros compatibles con EPANET

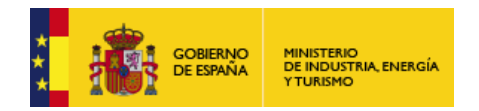

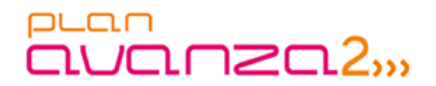

## **Nuevos Módulos Municipales**

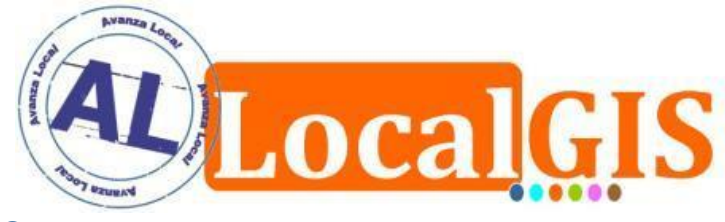

Módulo de Aguas – Red de Abastecimiento

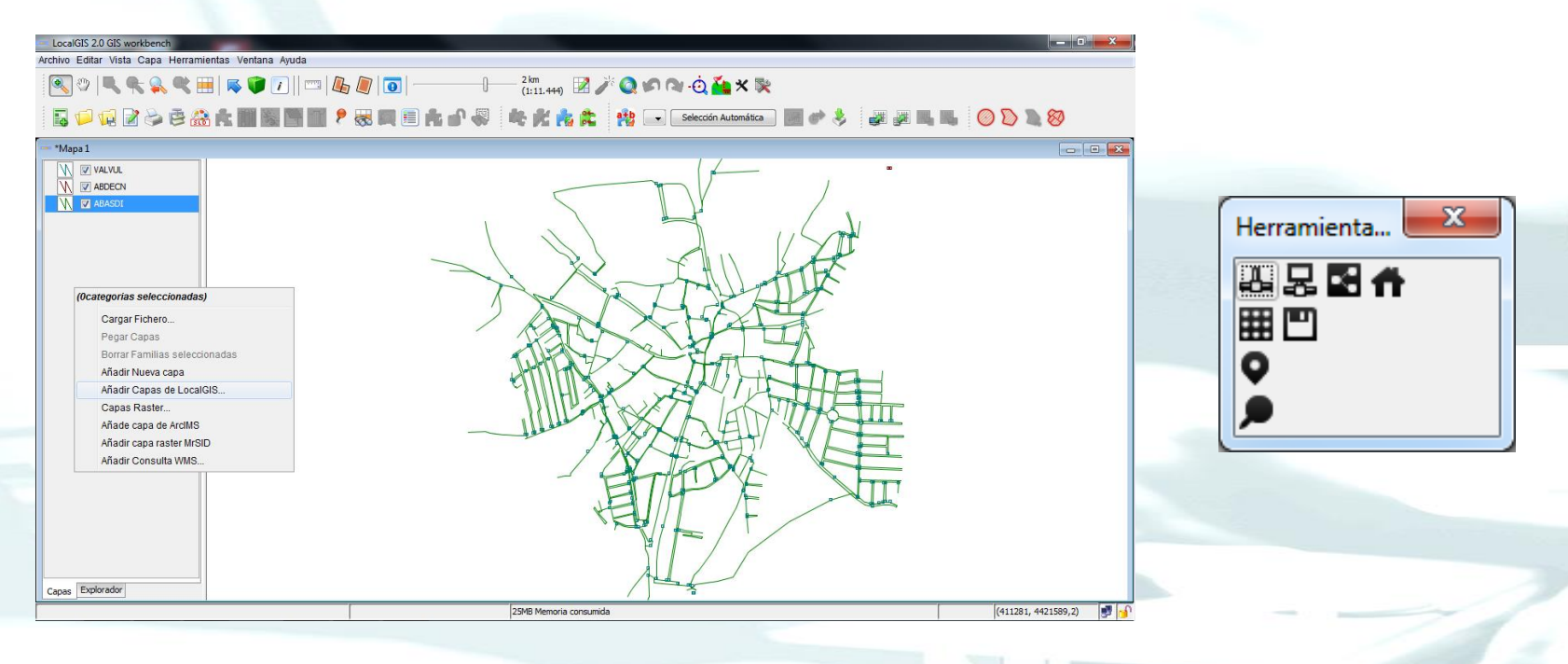

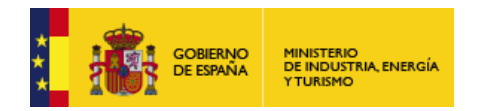

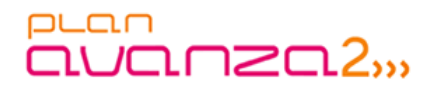

## **Nuevos Módulos Municipales**

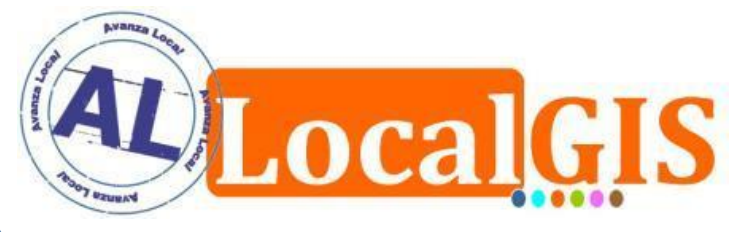

Módulo de Aguas – Gestión de Elementos

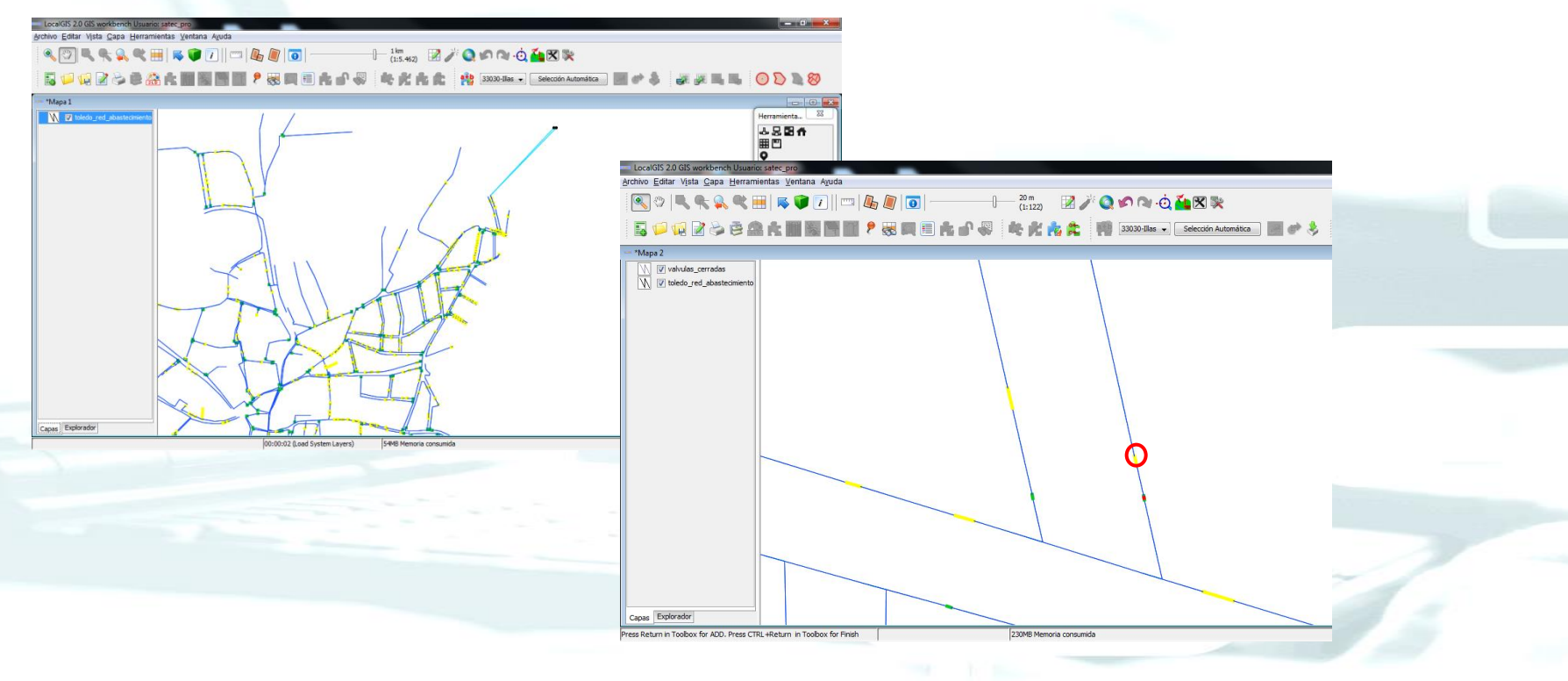

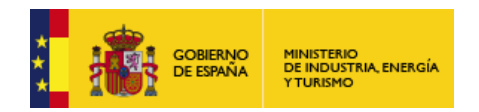

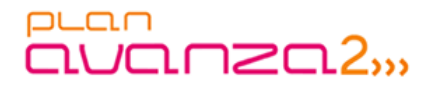

## **Nuevos Módulos Municipales (Diputación de Toledo)**

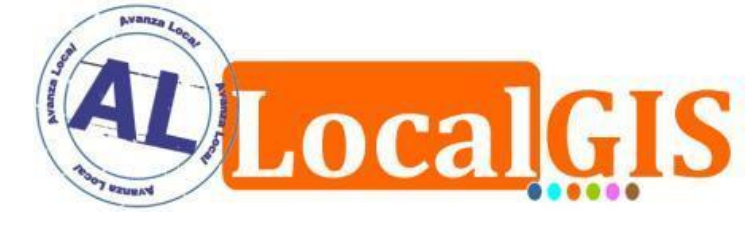

- Módulo de Cementerios
	- **Objetivo**
		- Gestión gráfica y alfanumérica de los elementos de un cementerio
		- Gestión de la propiedad sobre dichos elementos
		- Registro de servicios y difuntos efectuados en un cementerio.
		- Gestión documental para todas las entidades de un cementerio.

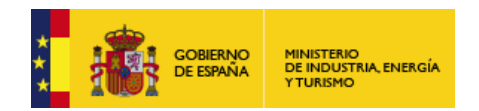

puan avanza2,,

#### **Integración Desarrollos de los Usuarios**

## **Nuevos Módulos Municipales**

## Módulo de Cementerios

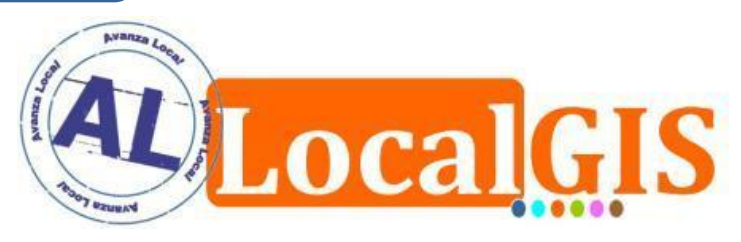

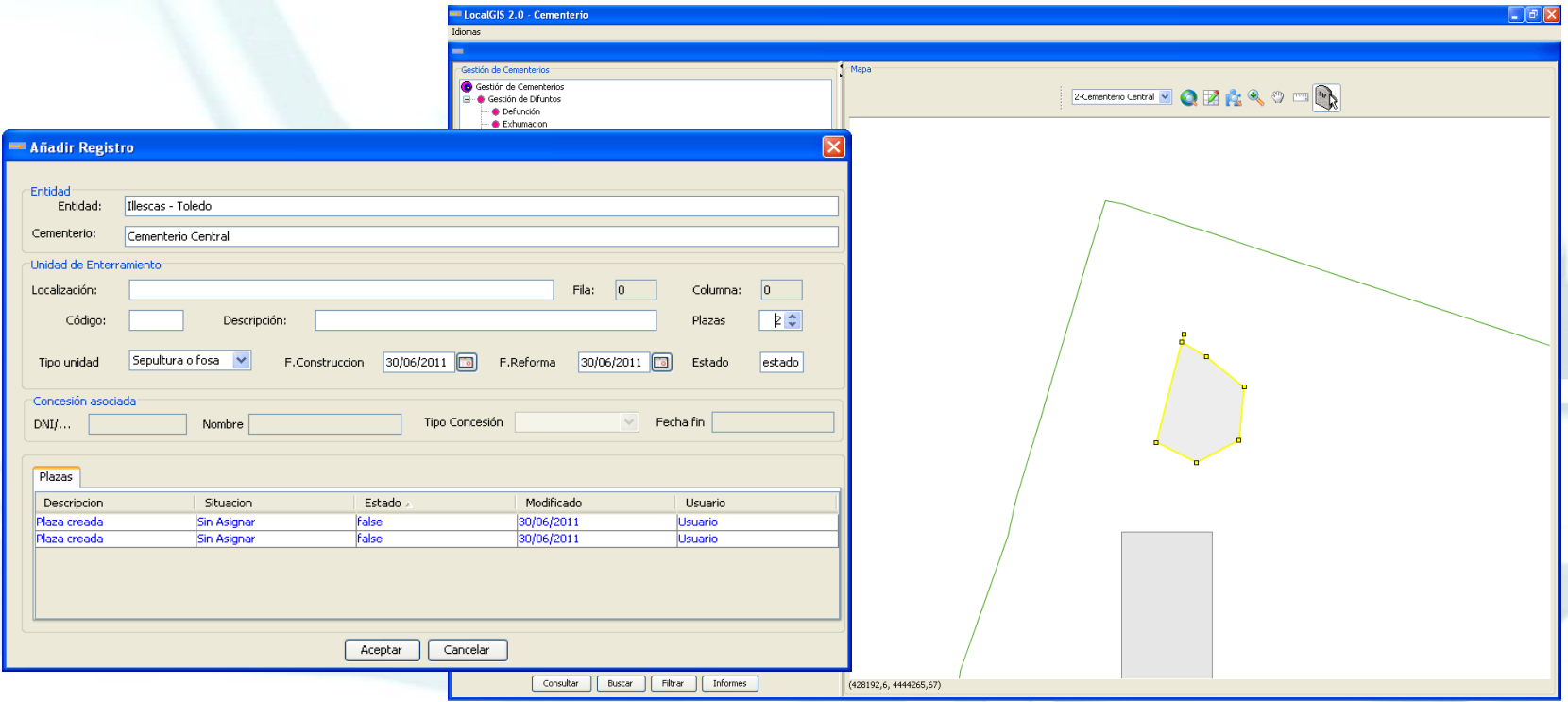

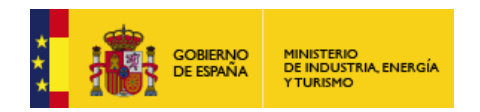

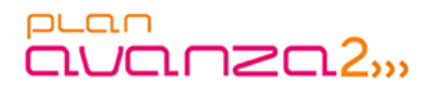

## **Nuevos Módulos Municipales**

## Módulo de Cementerios

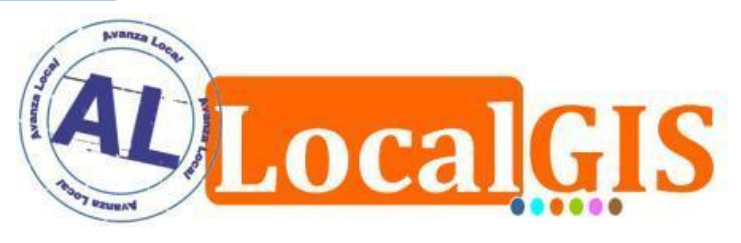

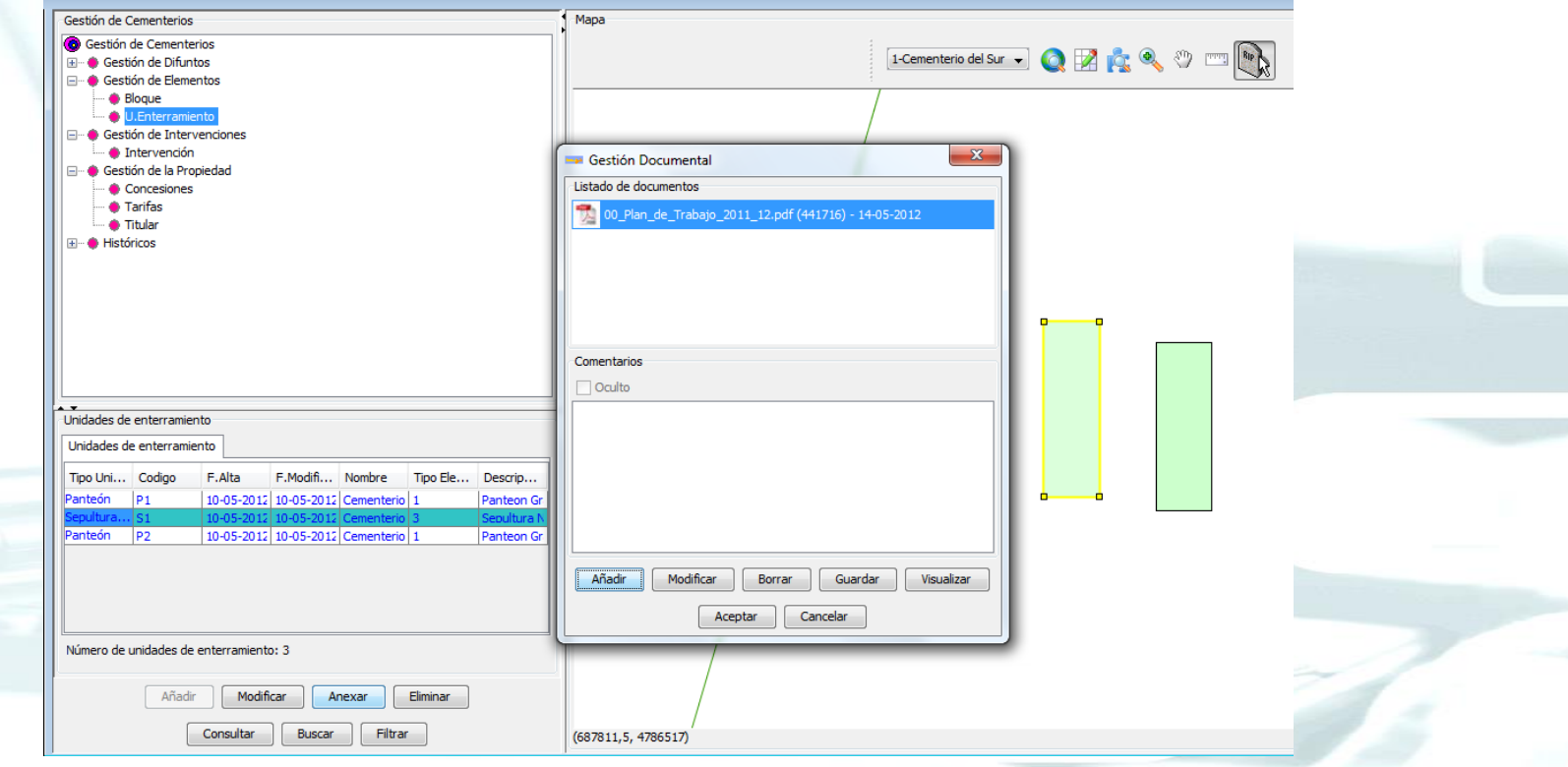

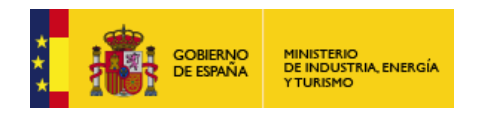

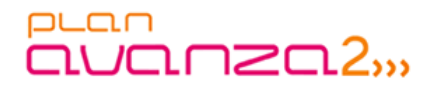

## **Desarrollos específicos (Ayuntamiento de Vigo)**

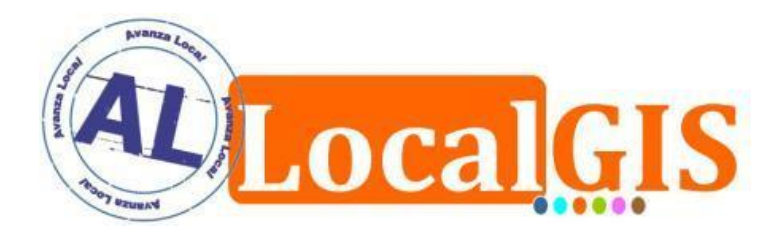

- **Nuevos plugins**
- Plugin de Búsquedas por calle y portal sobre cualquier capa de calles y portales.
- Mejora en la visualización de texto en formularios.
- Extensión de las funcionalidades de búsqueda.

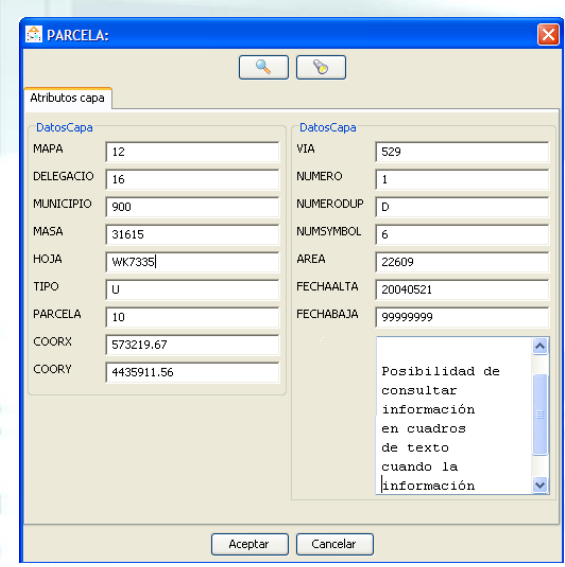

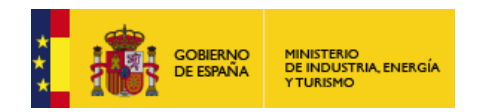

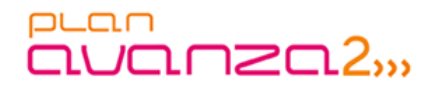

## **Desarrollos específicos (Ayuntamiento de Vigo)**

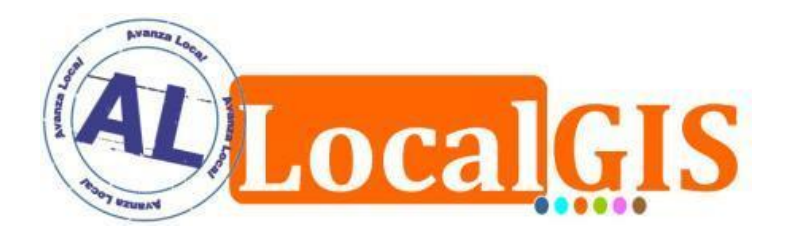

- **Nuevos plugins**
- Plugin de Georreferenciación de bases de datos externas.
- Herramienta de conexión con Aplicaciones Java.

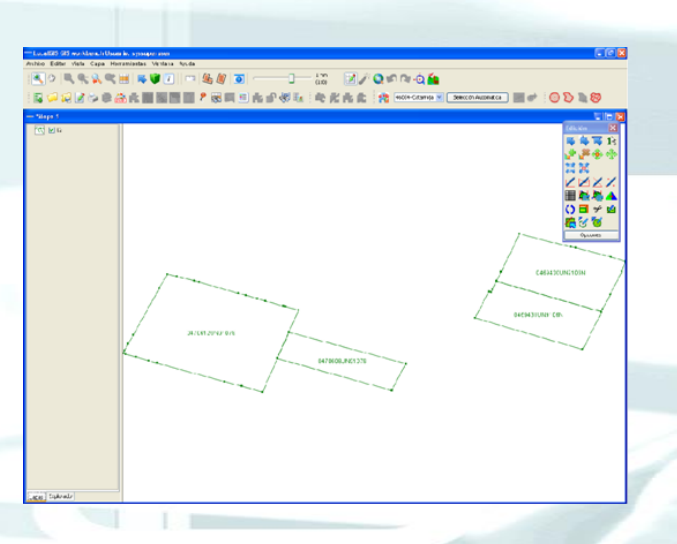

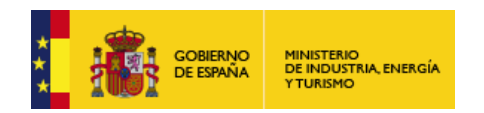

#### **Requisitos Generales**

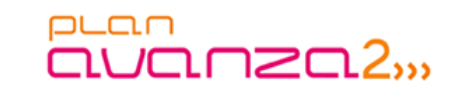

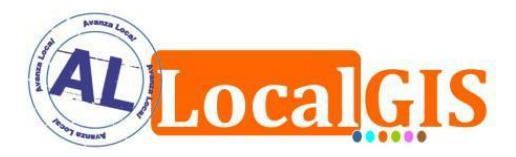

## Multi-idioma

- El sistema será configurable en todas las lenguas oficiales del Estado Español.
- $\checkmark$  Accesibilidad
	- Los nuevos desarrollos que se realicen en tecnología Web deberán cumplir los criterios de accesibilidad, nivel Doble-A de WCAG 1.0.

## $\checkmark$  Seguridad

Los nuevos desarrollos que se realicen cumplirán los requisitos de seguridad existentes en el sistema basados en ACL, Permisos y Roles y a su vez, cumplirán los principios de desarrollo seguro, que salvaguarden la integridad, confidencialidad y disponibilidad de la información y funcionalidades ante ataques.

### Estándares

- El desarrollo del sistema seguirá los estándares actualmente utilizados así como la metodología METRICA v3.

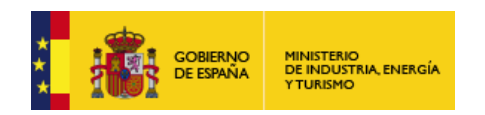

**Requisitos Generales**

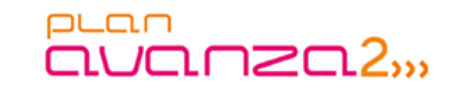

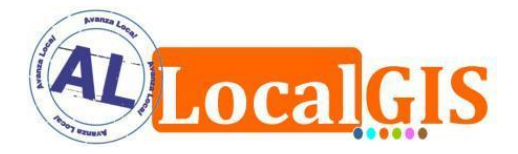

### Portabilidad

Todos los desarrollos y modificaciones serán llevadas a cabo con Tecnología Java asegurando así la portabilidad de los mismos sobre los sistemas de operación Linux y Windows.

### $\checkmark$  Mantenibilidad

Los nuevos desarrollos serán diseñados con el objetivo de minimizar los esfuerzos de mantenimiento de la plataforma en general.

### OpenJump

- Se integrarán en AL LocalGIS 3 los plugins de OpenJump:
	- Realización de macros en el Editor GIS mediente Scripting con BeanShell.
	- Carga de ficheros GPX (Formato de Intercambio GPS).

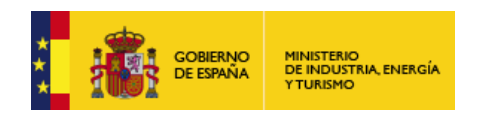

#### **Requisitos Generales**

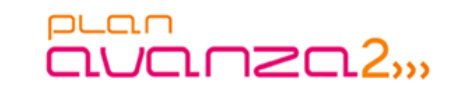

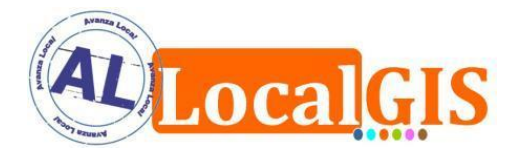

## Entorno Tecnológico

- Se realizará una adecuación del entorno tecnológico de la plataforma donde se aborden las siguientes tareas:
	- Se verificará y adaptará la compatibilidad JDK 1.7.
	- Se realizará la certificación sobre los Sistemas de Operación:
		- » Linux (Red Hat, Fedora Core, Debian, Suse OpenSuse,Ubuntu).
		- » Windows XP, Vista,7.
	- En este proyecto se verificará la compatibilidad para Postgres 9.0

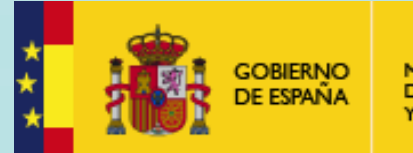

**MINISTERIO** DE INDUSTRIA, ENERGÍA **YTURISMO** 

# PLOD<br>CUCLOZCL2,,,

## **Muchas gracias por su atención.**

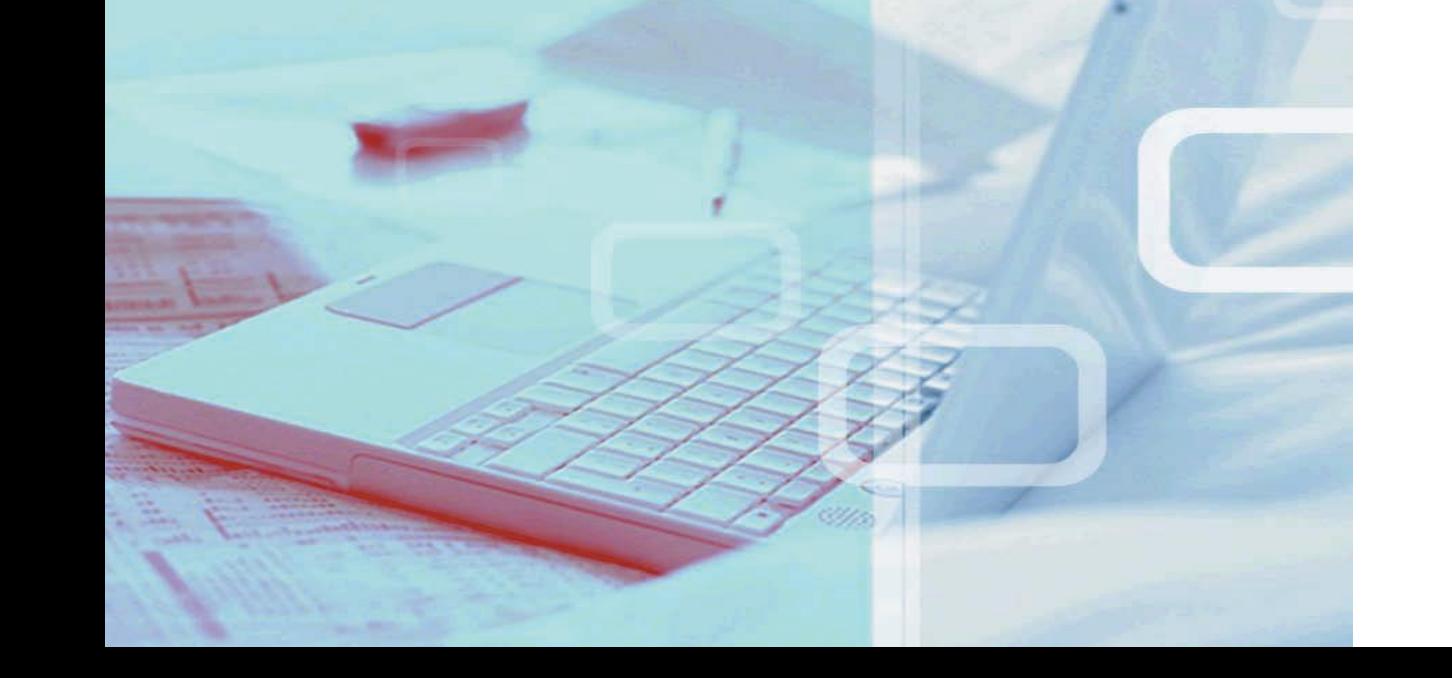